## Optimisation: Occlus Portals

## What is an Occluder?

Occluders are simple planes that are used to hide props (specifically

In the model itself oc\_planes (the commonly name for them) are a one occluding face in the Y-Positive direction.

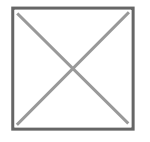

Occluder planes are set in the object file of a unit.

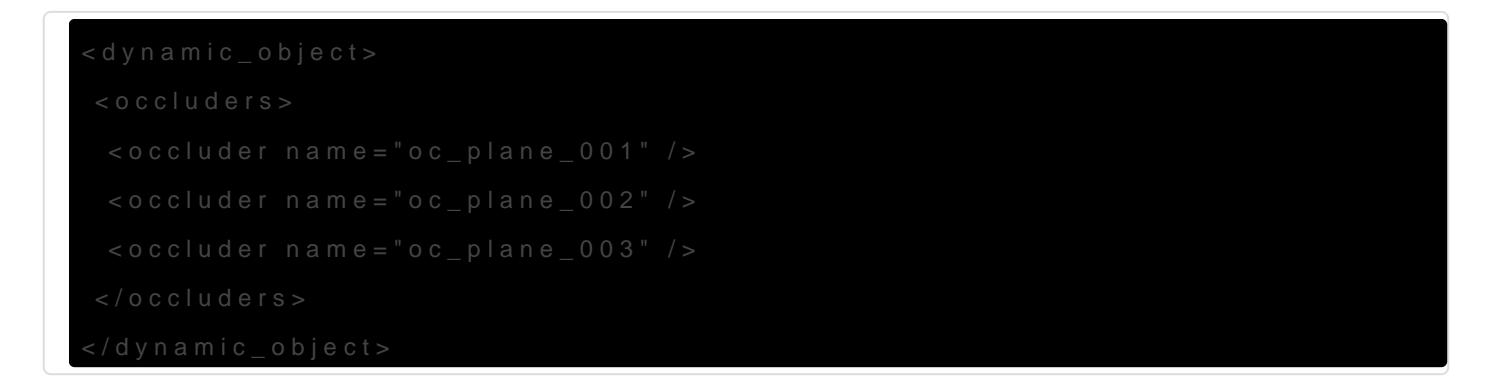

Warning, occluders are limited to 5 active at a time decided by what o camera.

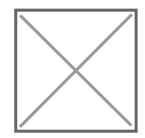

## What is a Portal?

Portals are groups of units that are made visible by standing inside shapes.

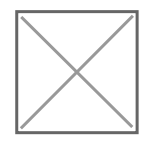

You first make a Portal in the Portal World menu, Then once a portal i Portal. Having a Portal selected and then selecting units in your level Current Portal (Or Remove).

Units inside a Portal group will show a red bounding box over that uni active Portal

Units do not have to be inside a Portals shapes to be included, they c props that get hidden once you are not outside.

## Useful information

Occluders do not have to be in a dedicated occluder unit, if you believe included in a prop unit.

Occluders have a hard time updating in the level, You cannot use an E Unit Element to toggle or reposition them, but you can use the Delay I unit and have it show later using Load Delayed Elements.

Occluders may be limited to 5 closest planes at a time, but if you arer plane it will not be used.

Occluders will ignore uni <network sync="spawn" /other forms of network s includes most interactable units or enemies.

Multiple Portals can be used on a single unit, you are not limited to 1

Revision #1 Created 21 September 2020 05:55:22 by Rex Updated 2 July 2021 17:12:49 by Rex